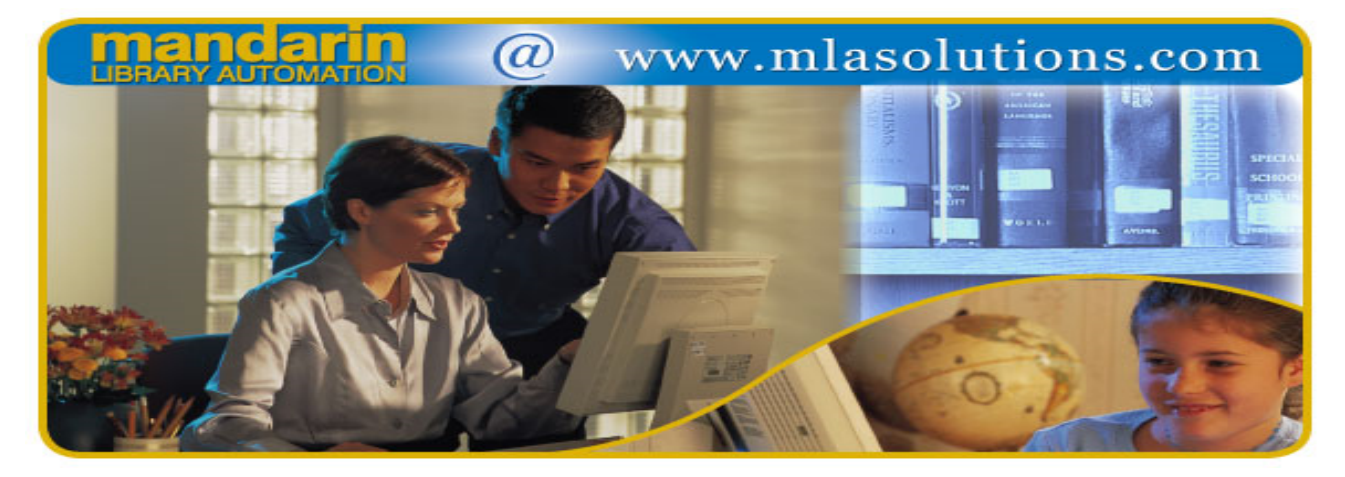

Impressions, The Mandarin Newsletter https://ui.constantcontact.com/visualeditor/visual\_editor\_preview.jsp?age...

## **utomation solutions for libraries worldwide**

Oct 2008. Vol 1 Num 2

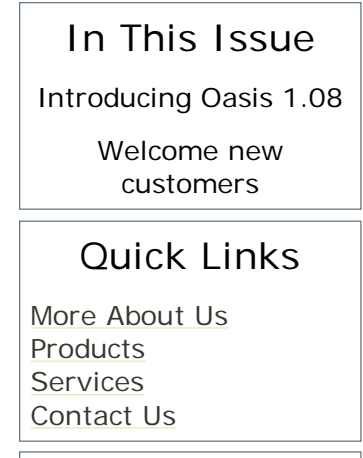

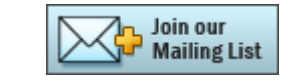

# mandarin

# **Impressions**

#### **The Mandarin Newsletter**

Thank you for letting us share news and developments in the world of library automation solutions. Our goal is to give you the information and insight you and your library need to make the most out of your existing system - and to determine what tools you'll benefit from in the future. This is your space, so please contact us with topics you'd like us to cover.

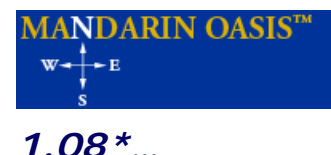

## *ntroducing Oasis*

#### *We keep improving upon the best: Introducing Oasis 1.08\**

As always, we appreciate your suggestions for making Oasis better for your library, records and patrons. Our technical team is always working to improve existing and create new, useful features of all of our automation software solutions.

#### *Updates to Oasis:*

If you have an older version, now is the time to upgrade to the Oasis 1.08\* for these great upgrades for your library software.

Here is what we've done:

*OPAC*

- Browse buttons are available when the user is logged in, reversing a change introduced in version 1.05. Whole field queries now use Search-101 when the user is logged in.
- Quotation marks that are part of a word (for example, in the Hebrew language are now handled in the query.
- It is now possible to save records in MARC format from the Bookbag. Helpful with sharing resources with others libraries.
- The tabs and large Details graphical link in the OPAC interface have been refreshed. When logged in, the entire tab area is now clickable and it is no longer necessary to click directly on the tab label to activate a tab.
- A problem involving quoted text and Boolean operators in a search field has been corrected.
- The total number of holdings is now given in record details.
- Bibliographic and Labeled formats have had position of 245#h corrected, and use the first occurrence of 880#a (if it exists) as a parallel to 245#a. Existing users must manually replace (or update) the bibliographic.js and labeled.js records in the m4/opac/record-formats folder.
- Record icons will only display for bibliographic (non-equipment) records.
- eBooks (007/00='c' or 008/23='s') now indicate availability status using blue at all times, even if there is no holding record.
- An issue that prevented user-added sort formulas from being visible in the 'Sort By' drop list has been addressed.
- Permissions were not being correctly handled for the following areas: My Account, Circulation links in Record Details. Certain areas of My Account and the links in Record Details are now unavailable if the user has limited or no access to OPAC Circ-related functions.
- Get Search URL now works on Firefox. The Get Search URL function no longer copies the Search URL to the clipboard.
- Issues involving quoted text and grouping of search terms have been addressed.
- In the stand-alone version (Web OPAC), an issue that allowed patron records to be searchable has been addressed. (This was happening in cases of a user using a patron account being logged on.)

#### *Record Editor*

Use of the Enter key (dialog acknowledgement) and Tab

key (for navigation) is now supported when inserting fields or subfields.

- When a field is inserted, Record Editor positions the template to the insertion point.
- It is now possible to generate multiple holdings: When editing holdings in the Basic Editor, the correct holding template is used. When adding holdings to equipment records, the Record Editor now selects the appropriate holding template.
- An issue that prevented being able to use the <Enter> key to insert fields has been addressed.
- Record Editor would lose data in fields when switching templates, if the affected fields were not in the selected template. When switching templates on a holding record, the holding could be created as an orphan. This issue has been addressed.
- A significant issue involving how Record Editor manages memory (a server-side issue) has been addressed. This issue could cause the application pool serving all the Oasis .Net applications to crash.

#### *Circulation*

- Adjusted loan overlaps first day of booking.
- First-created, not first-up booking removed by loan override.
- More than one booking not handled when a loan overrides more than one booking.
- Overlapping booking was not closed on override.
- Adjusted date was always used, even when override was selected.
- The 'Booking Cancelled' message was not displayed when a loan overrode a booking.
- Email notification to let the patron know the booking was cancelled was not being sent.
- Long titles now wrap in the Item pane.
- Incorrect email notification was sent when an item was placed on hold.
- If an overdue item is renewed during the Grace Period, the Overdue Item block message is no longer display
- Item messages now display. Booking has been enhanced to allow selective override of loan transactions when there is a scheduling conflict.
- The Booking calendar has been improved to address an issue where it could skip over one or more months. Time no longer displays in the calendar for Daily bookings.
- The Auto Import feature has been fixed.

## *Cataloging Tools*

- Translations have been completed.
- An issue with deleted barcode records not being processed during purge operations has been addressed.

### *Import*

Import can now handle UTF8 fixed-width and delimited text files.

### *Report Generator*

Barcode label reports have been implemented.

To request a link to the fully interactive demo version of Oasis, click here.

*\* You must have a current Mandarin Oasis Annual Service and Update Agreement to be eligible to download the upgrade to Oasis 1.08.*

# **Welcome to some of our new customers**

- Victory Schools, NY
- Kenya School of Professional Studies, Kenya
- Collingwood School Division, CA
- St. Augustine Historical Research Library, FL

The Mandarin Team Mandarin Library Automation www.mlasolutions.com

Get in touch with us by phone or e-mail, it's easy:

To request a consultation with a library automation specialist, click here.

To request a live webinar with a library automation specialist, click here.

To request instructions for a free sample data conversion, click here.

For Technical Assistance, e-mail: support@mlasolutions.com Phone: +1 561 995 4010 ext. 4 Toll Free:1 800 426 7477 ext. 4 (USA & Canada Only) For Customer Service, e-mail custserve@mlasolutions.com Phone: +1 561 995 4010 ext. 3 Toll Free:1 800 426 7477 ext. 3 (USA & Canada Only)

For more information or to request a call from one of our Library Automation Specialists, e-mail: <u>automation@mlasolutions.com</u> Phone: +1 561 995 4010 ext. 751 Toll Free: 1 800 426 7477 ext. 751 (USA & Canada Only) Fax: +1 561 995 4065